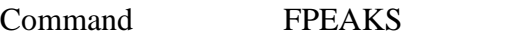

**PURPOSE** Specify Gaussian or Lorentzian peaks as fit function via automatic search, prompting input or global fit windows.

## **PARAMETERS**

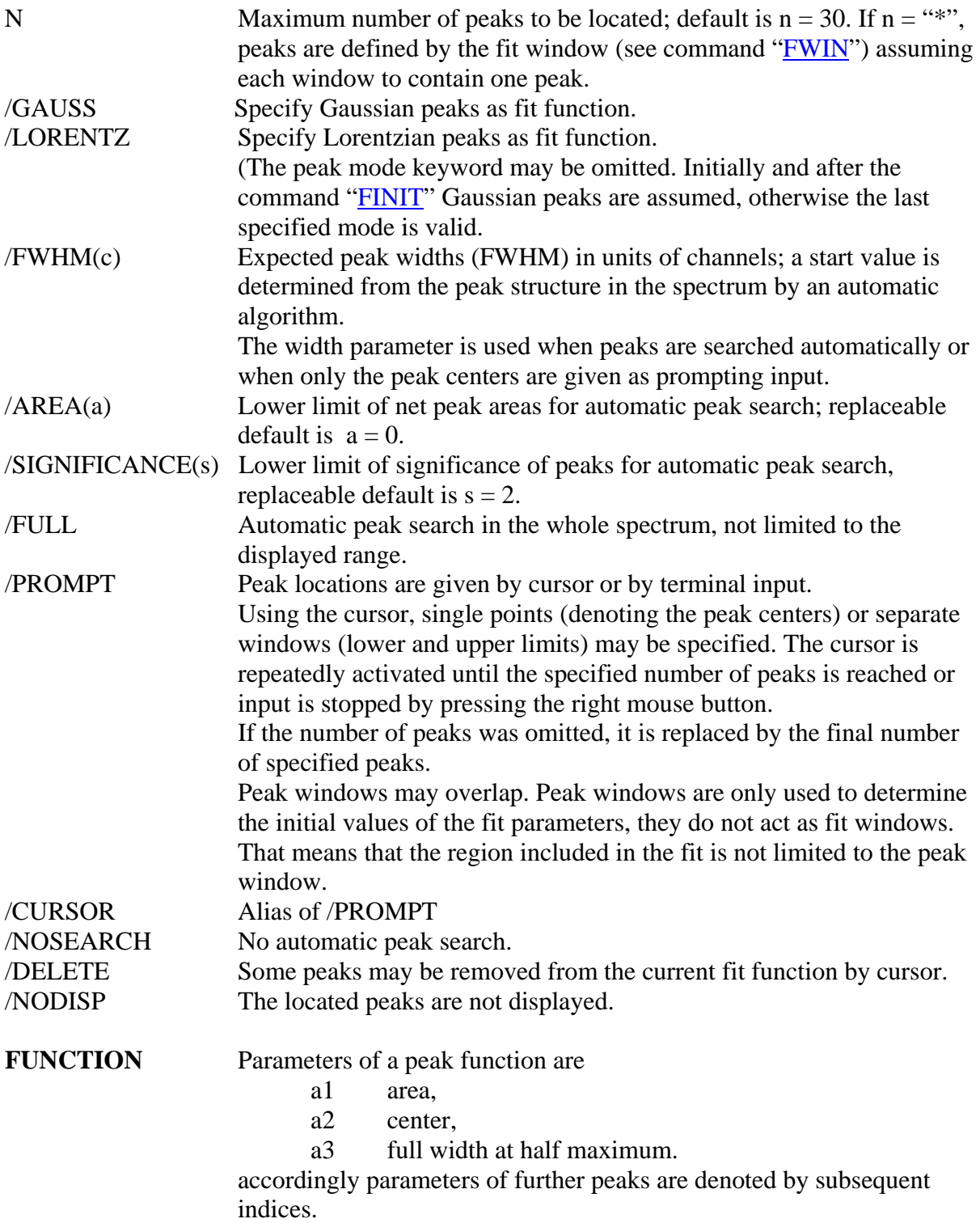

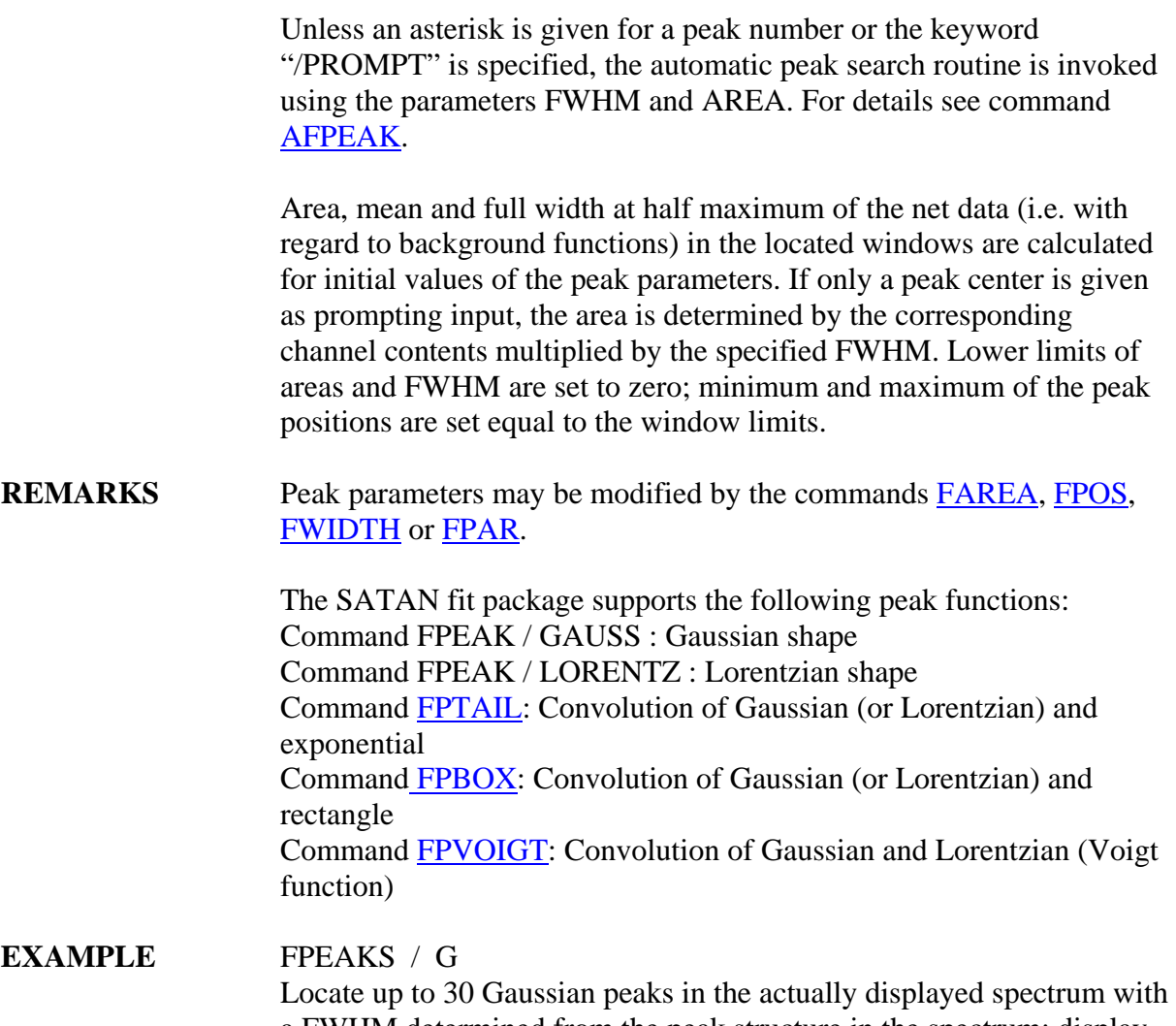

a FWHM determined from the peak structure in the spectrum; display the resulting peak function.

FPEAKS \*

Gaussian peaks are located referring to the fit windows; if no windows have been defined by "**FWIN**", the displayed data are expected to contain one peak.

FPEAKS 2 / LOR PROM NOD Two Lorentzian peaks are specified by cursor or terminal input; the function is not displayed.